# **ФУНКЦИНАЛЬНЫЕ ХАРАКТЕРИСТИКИ СИСТЕМЫ БИЗНЕС-АНАЛИТИКИ С КОНСТРУКТОРОМ НЕЙРОСЕТЕЙ**

# Содержание

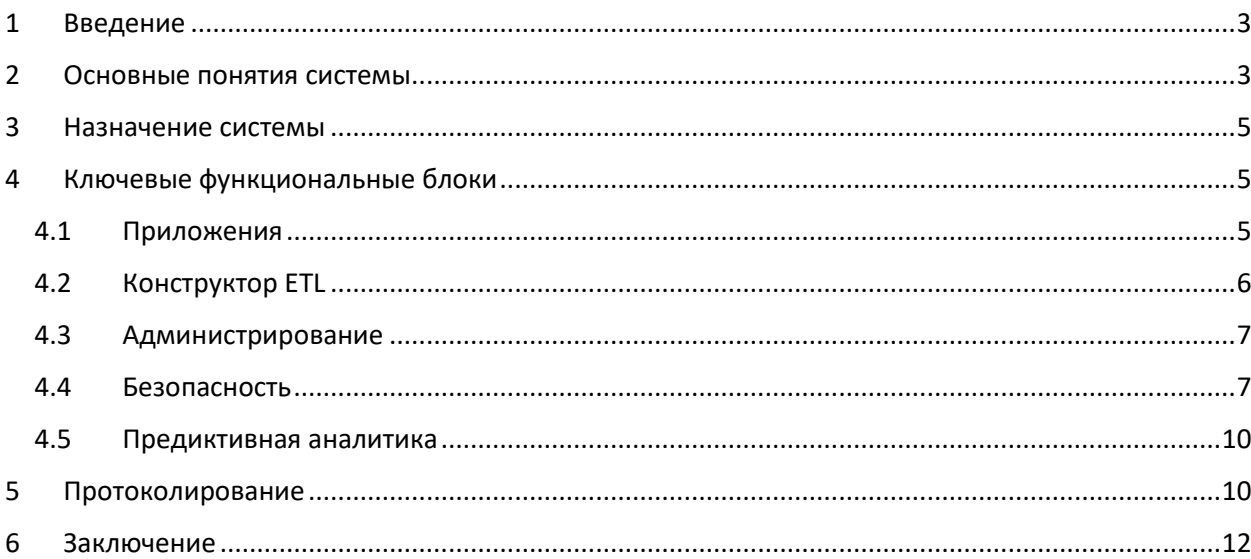

#### <span id="page-2-0"></span>Ввеление  $\mathbf{1}$

Система бизнес-аналитики с конструктором нейросетей (далее -Система аналитики) позволяет объединять данные из различных источников, визуализировать полученные данные, а блок нейронных сетей позволяет строить и обучать нейронные сети для с целью выявления тенденций и прогнозирования развития событий, что дает дополнительную информацию для принятия управленческих решений.

Архитектура Системы аналитики спроектирована  $\mathbf{c}$ учетом необходимости гарантированной доставки и быстрой обработки больших объемов данных, прозрачности ETL-потоков, возможности масштабирования решения и оперативного добавления новых типов источников данных.

Ключевые преимущества продукта:

- Многоступенчатый сценарий процесса ETL с возможностью использования кастомизированных математических моделей преобразования входных данных, ввода обучающих выборок для предиктивной аналитики (обучения цепочек нейросетей);
- Гарантированная и согласованная доставка преобразованной информации в аналитическое хранилище;
- $\bullet$  Разлел безопасности, позволяющий настраивать роли пользователей и отслеживать их действия в системе:
- Интерактивные аналитические приложения.

# <span id="page-2-1"></span>2 Основные понятия системы

Таблина 1. Основные понятия Системы аналитик

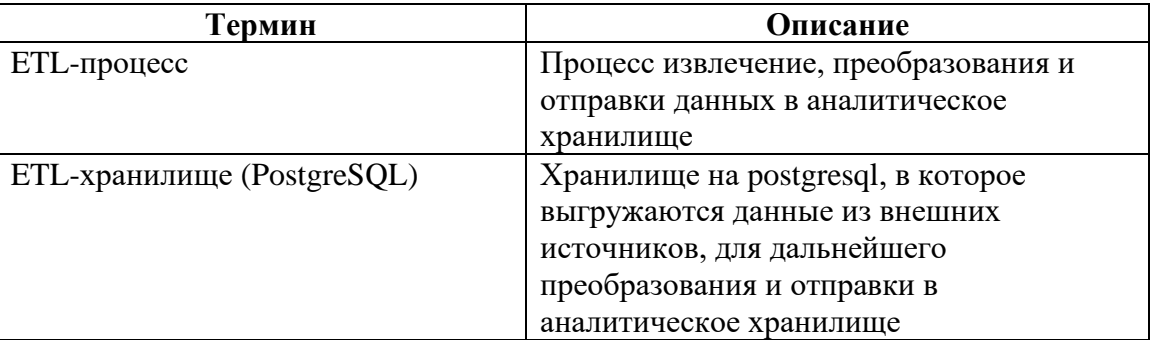

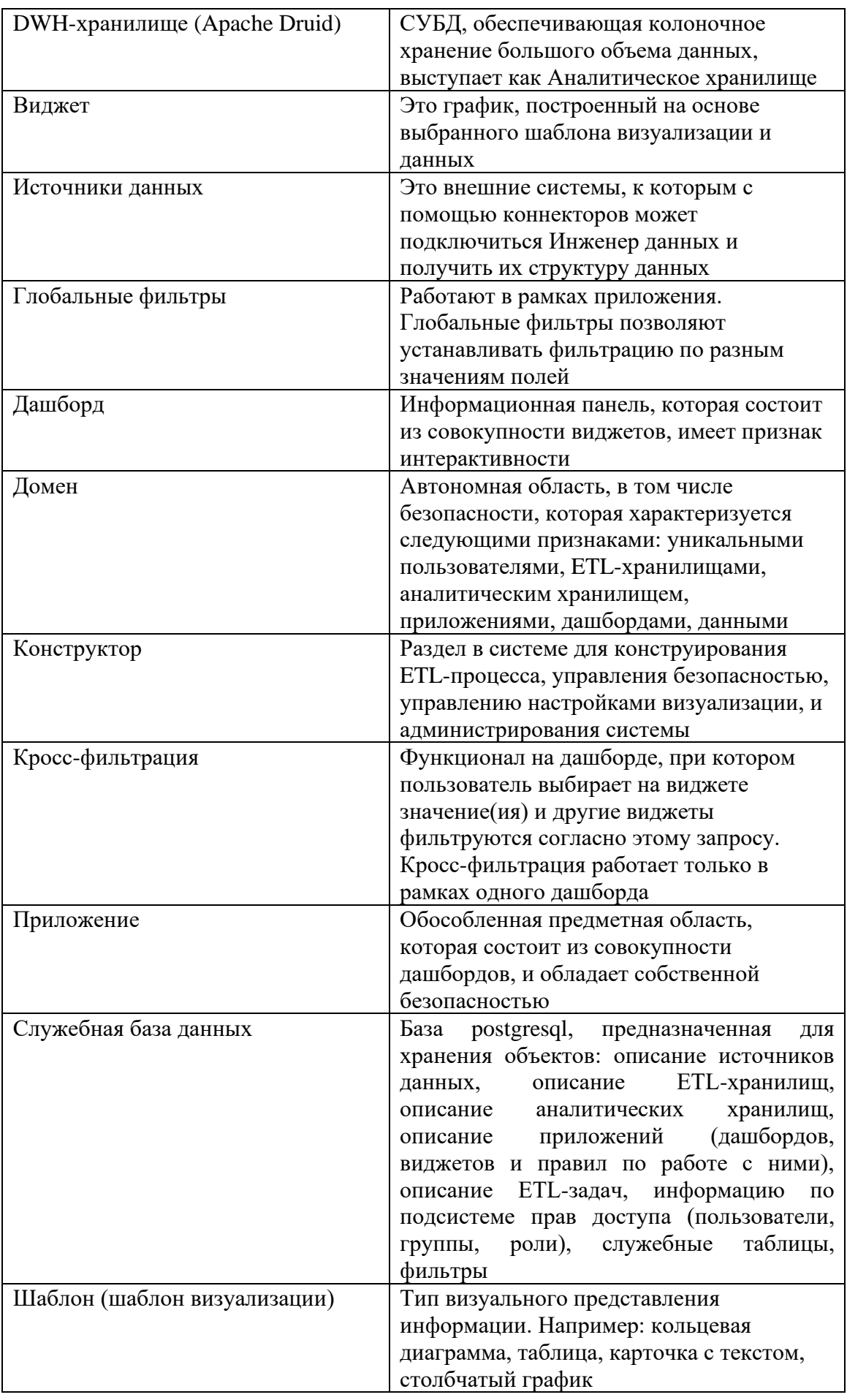

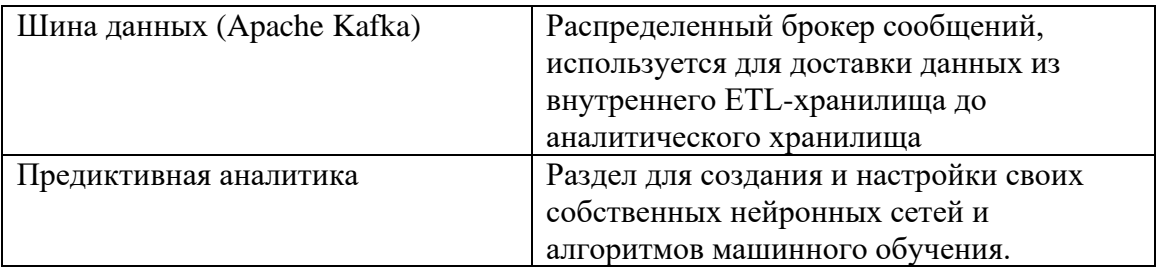

#### <span id="page-4-0"></span>3 Назначение системы

Основной пелью Системы аналитики является автоматизация информационно-аналитической деятельности  $6u$ знес $$ организации  $\bf{B}$ получения полного и процессах с целью наглядного доступа к консолидированной информации, отражающей деятельность организации. Данная информация может быть выражена в виде совокупности бизнеспоказателей и визуальных представлений, в следствии чего появится возможность выработки и принятия качественно новых управленческих решений в оптимальный срок.

# <span id="page-4-1"></span>4 Ключевые функциональные блоки

Система состоит из следующих блоков:

- Администрирование
- $-$  Безопасность
- Приложения
- Конструктор ETL
- Предиктивная аналитика

### <span id="page-4-2"></span>4.1 Приложения

Раздел Приложения предназначен для создания аналитических приложений и интерактивных дашбордов. Приложение — это обособленная предметная область, которая состоит из совокупности дашбордов, и обладает Дашборд — это информационная панель, собственной безопасностью. которая состоит из совокупности виджетов, имеет признак интерактивности. Пользователь может создавать неограниченное число приложений, в каждом приложении может быть неограниченное количество дашбордов, каждый дашборд может содержать неограниченное количество виджетов благодаря вертикальному скроллу.

С приложениями могут работать Дизайнеры приложений (создание, редактирование, удаление, публикация, настройка глобальных фильтров) и Пользователи (просмотр, использование глобальной фильтрации).

К каждому приложению можно назначить доступ в рамках настроек безопасности через группы доступа. В том числе каждое приложение имеет возможность быть опубликованным (то есть стать видимым) для роли Пользователь.

На каждое приложение могут быть назначены глобальные фильтры, которые позволяют отфильтровать информацию на всех дашбордах в рамках приложения согласно настроенным и выбранным значениям.

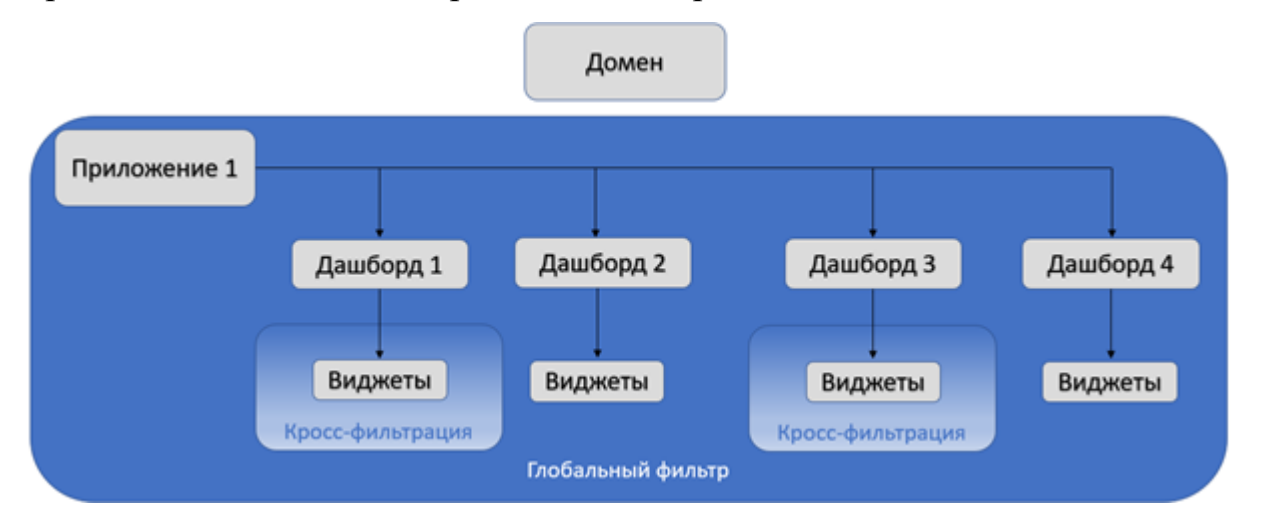

Рисунок 2. Фильтрация

Ha каждом дашборде пользователь может настраивать кросс фильтрацию, которая позволяет отфильтровать интересующую информацию в рамках конкретного дашборда для проведения сценарного анализа.

### <span id="page-5-0"></span>**4.2 Конструктор ETL**

Конструктор ETL – это основной раздел Дата-инженера. В конструкторе реализован следующий функционал:

- Подключение к источникам данных для получения их структуры, в том числе по каждой таблице отдельно

- Работа с ETL-хранилищем и DWH-хранилищем (аналитическим) в части просмотра структуры, ввода бизнес-наименований, заведение описаний для таблиц и полей и т.д.

- Создание ETL-задач на извлечение, трансформацию, загрузку в аналитическое хранилище, подключение ML моделей

- Мониторинг статуса ETL-задач и их шагов

#### <span id="page-6-0"></span>4.3 Администрирование

Администрирование - это основной раздел Мастер администратора и Администратора домена. В данном блоке системы реализован следующий функционал:

- Создание и настройка доменов (назначение серверов ETL-Шины хранилища, Аналитического хранилища, данных количество неограниченно в рамках одного домена)

#### <span id="page-6-1"></span>4.4 Безопасность

Безопасность - раздел меню, отвечающий за пользователей, их права и действия в системе. С помощью данного раздела, Мастер администратор (подробнее про его функционал в руководстве мастера администратора) заводит новых пользователей, добавляет их в домены и просматривает их активные сессии. Администратор домена видит подготовленный список пользователей для своего домена, назначает им Бизнес-роли и распределяет в различные группы доступа.

Функциональные возможности работы пользователей с системой определяются такой сущностью, как «Роль». У одного пользователя может быть несколько ролей в рамках одного домена. В разных доменах у одного и того же пользователя может быть разная роль.

Роль состоит из набора привилегий. Привилегия - это право на выполнение атомарного бизнес-действия.

При создании домена, в системе есть следующие предустановленные роли:

 $\overline{7}$ 

Таблица 2. Роли в Системе

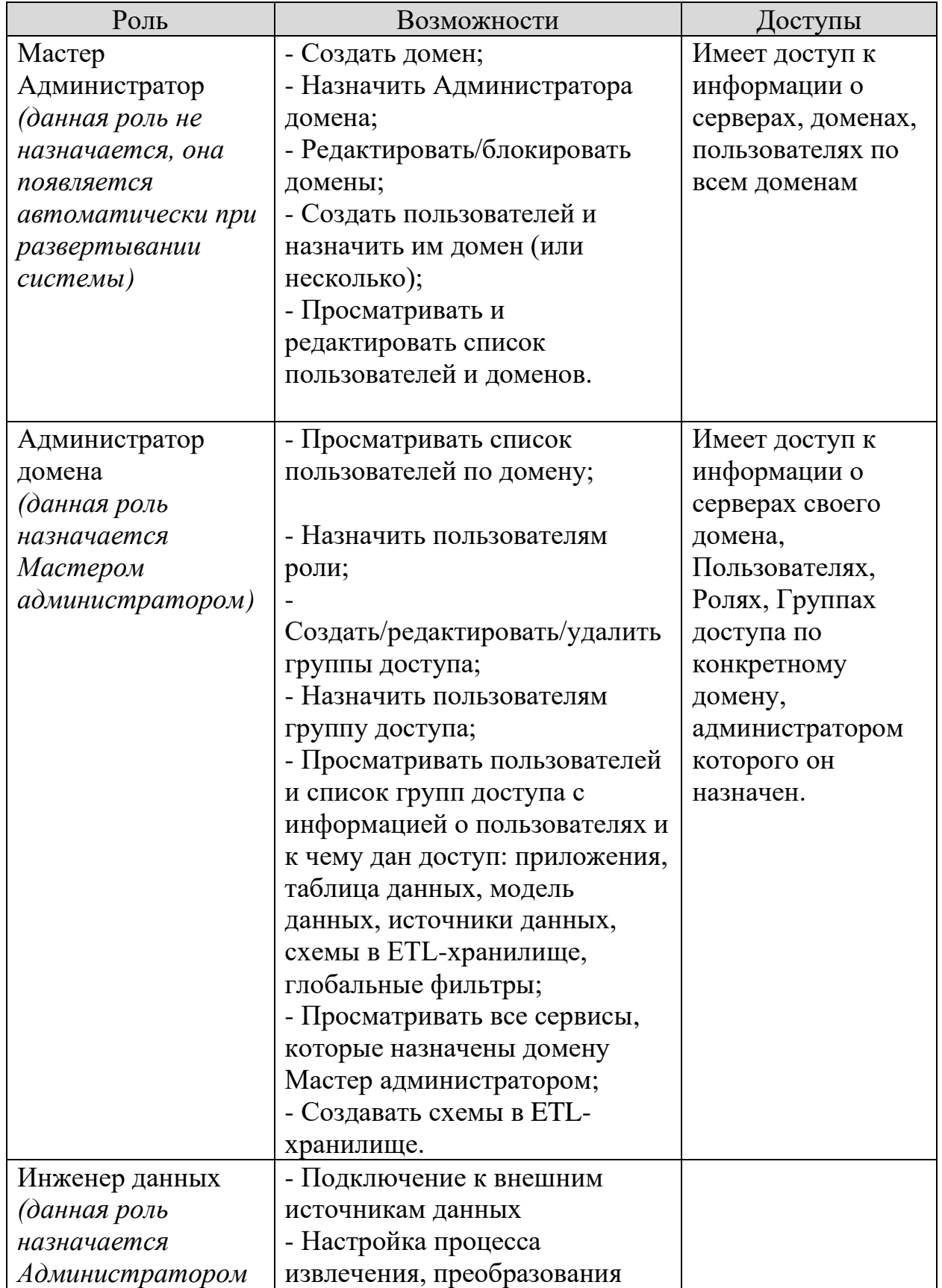

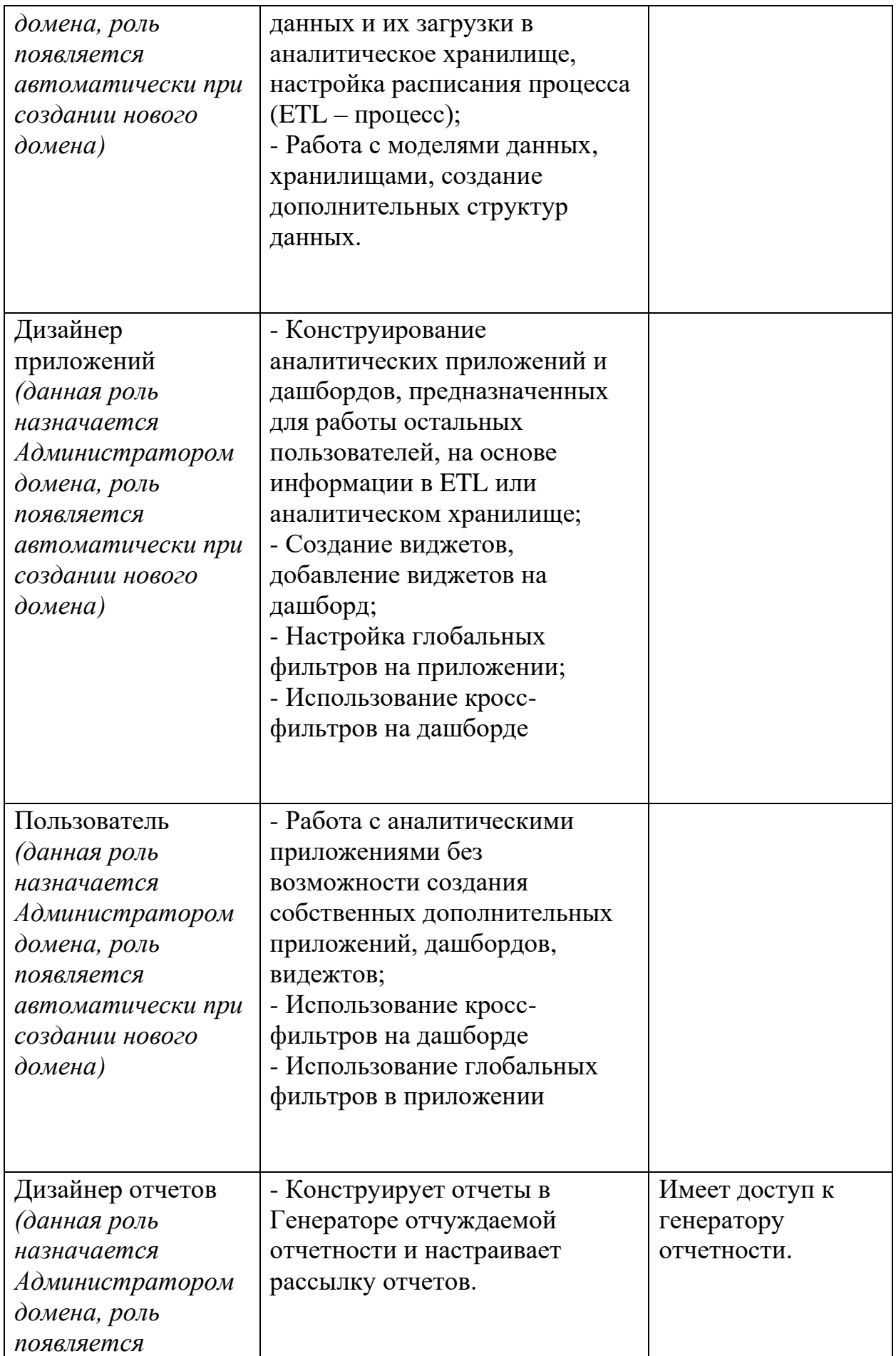

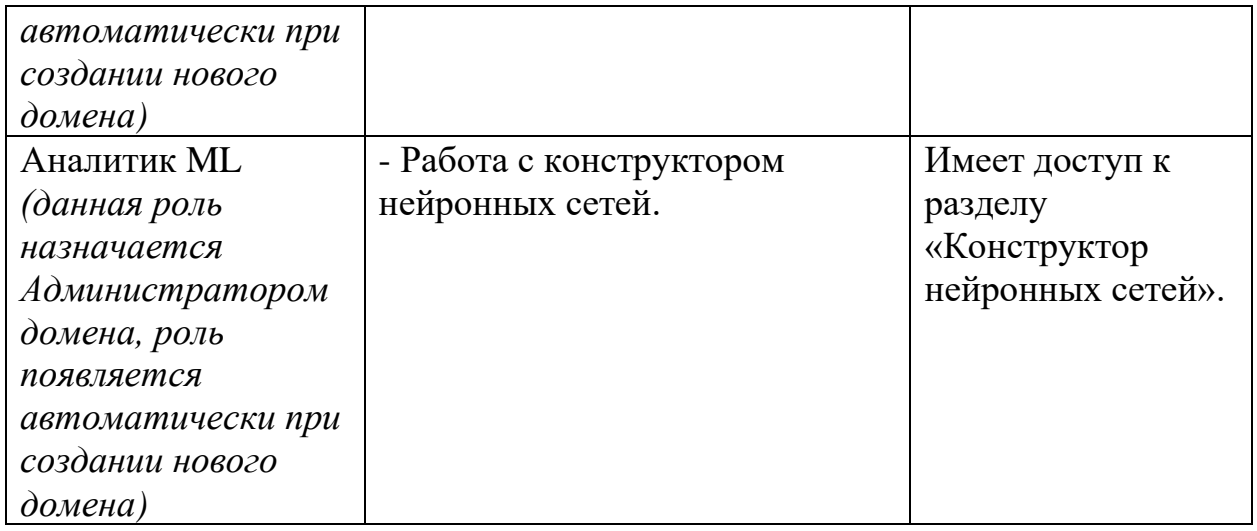

### <span id="page-9-0"></span>4.5 Предиктивная аналитика

Предиктивная аналитика — это уникальный функциональный блок, который позволяет создавать и настраивать свои собственные нейронные сети и алгоритмы машинного обучения. С помощью интуитивно понятных  $\overline{M}$ **ГОТОВЫХ** шаблонов пользователь может инструментов создать нейросеть/алгоритм для различных задач: от предсказания стоимости продукта до прогнозирования поведения клиентов. Этот компонент системы входит в вариант расширенной поставки, встроенный в общую систему архитектуры, включая сервисы протоколирования, безопасности  $\mathbf{M}$ администрирования.

Основная цель блока-моделирование закономерностей в данных. Достижение цели означает нахождение закономерности с достаточным показателем качества. Как только цель моделирования достигнута, полученная модель сохраняется для последующего использования в промышленном режиме.

#### <span id="page-9-1"></span>5 Протоколирование

Логирование представляет из себя процесс создания журналов, который включает в себя сбор и организацию информации о функционировании системы в отдельных файлах с возможностью легкого доступа к ним при необходимости. Эти файлы содержат отчет о том, какие действия были

 $10$ 

выполнены конкретными пользователями, когда они были выполнены, как система отреагировала на различные события.

Специальное программное обеспечение отвечает за запись всех важных событий для системы. В процессе создания журнала используются настройки, определяющие уровень детализации записей. Помимо создания самого журнала, важным аспектом настройки логирования является организация надежного хранения журналов. Это обеспечивает быстрый и легкий доступ к журналам. Журналы могут храниться на локальном компьютере, удаленном жестком диске, отдельном сервере, облачном хранилище или любом другом надежном носителе, ограниченном для доступа посторонних.

## <span id="page-11-0"></span>**6 Заключение**

Система аналитики является полностековой системой поддержки принятия решений, которая предоставляет организациям все необходимые инструменты для эффективного сбора, анализа и интерпретации данных. Она помогает принимать обоснованные решения на основе фактов и трендов, повышает эффективность бизнес-процессов, улучшает прогнозирование и планирование, а также оптимизирует затраты и ресурсы.